## The Research Environment

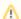

Please note: the Research Environment documentation and data release notes have been moved to Research Environment User Guide. Please visit this space to find instructions for using the environment.

All analysis on the Genomics England dataset will be done within a secure workspace called the Research Environment. This avoids any potential security breaches that may occur when using data, but does require the environment to be somewhat restrictive to enforce such protection. You will always have access to the most up-to-date research dataset available to you in the Research Environment and will be able to run your analyses on the Genomics England high-performance compute cluster.

## Important points for GeCIP members using the Research Environment

- 1. The Research Environment is preloaded with the data you are entitled to, but there are some hoops to jump through when you first get access.
- 2. Although all of GeCIP see all of the same data, some of it is protected by a Publication Moratorium.
- 3. When you start work on a research project, you need to register it on the Research Registry: see Using the Research Registry.